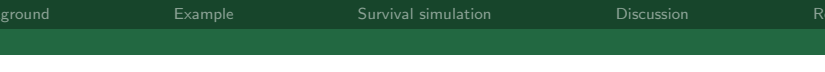

# Simulating simple and complex survival data

Stata UK User Group Meeting Cass Business School 11th September 2014

Michael J. Crowther

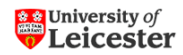

Department of Health Sciences University of Leicester, UK michael.crowther@le.ac.uk

National Institute for **Health Research** 

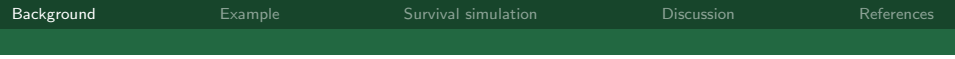

### Outline

- 1. Background
- 2. Motivating dataset
- 3. Simulating survival times from standard distributions
- 4. A general algorithm for generating survival times
- <span id="page-1-0"></span>5. Discussion

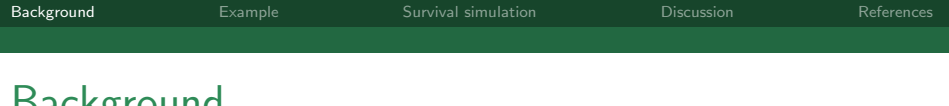

### Dachground

- $\triangleright$  Simulation studies are conducted to assess the performance of current and novel statistical models in pre-defined scenarios
- $\triangleright$  Guidelines for the reporting of simulation studies in medical research have been published (Burton et al., 2006)
- $\blacktriangleright$  Many simulation studies involving survival data use the exponential or Weibull models
- $\triangleright$  Often in clinical trials and population based studies, at least one turning point in the baseline hazard function is observed

### Motivating dataset

- $\blacktriangleright$  webuse brcancer
- $\triangleright$  686 women diagnosed with breast cancer in Germany
- $\geq$  246 were randomised to receive hormonal therapy and 440 to receive a placebo
- $\triangleright$  Outcome of interest is recurrence-free survival, with 299 patients experiencing the event

Analysis

- $\triangleright$  Weibull proportional hazards model
- $\blacktriangleright$  Flexible parametric model with 5 degrees of freedom
- <span id="page-3-0"></span> $\triangleright$  Treatment included in both models

### Fitted survival functions

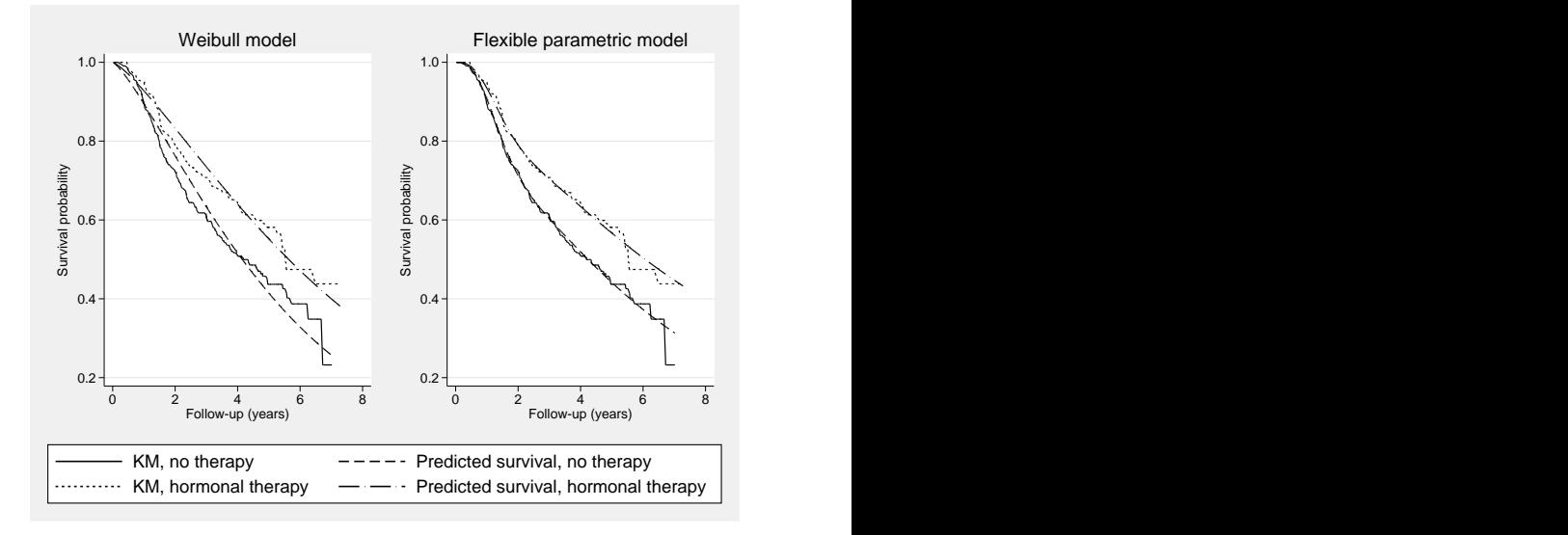

#### Fitted hazard functions

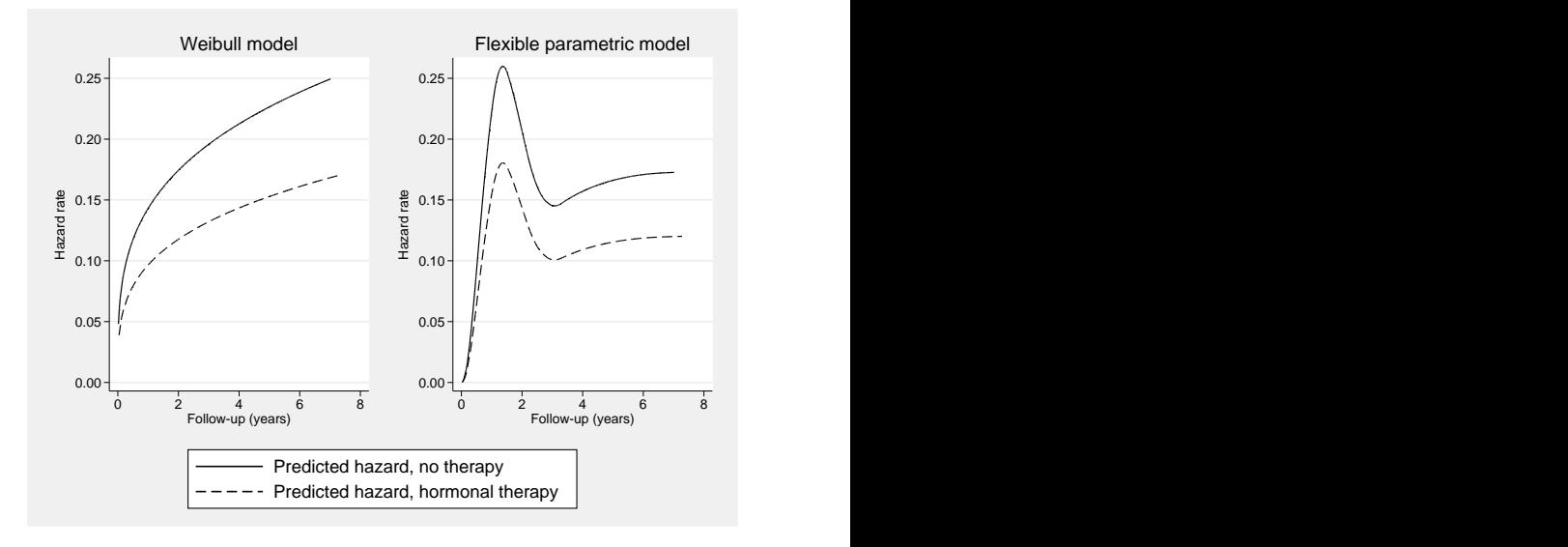

### Simulating survival times

Bender et al. (2005) provided a simple and efficient method to simulate survival times from standard parametric distributions

<span id="page-6-0"></span>
$$
\begin{aligned} h(t|X) & = h_0(t) \exp(X\beta), & H(t|X) & = H_0(t) \exp(X\beta) \\ S(t|X) & = \exp[-H(t|X)], & F(t|X) & = 1 - \exp[-H(t|X)] \end{aligned}
$$

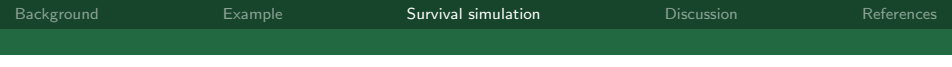

If we let  $T$  be the simulated survival time

$$
F(T|X) = 1 - \exp[-H(T|X)] = u, \quad \text{where} \quad u \sim U(0,1)
$$

and

$$
S(T|X) = 1 - u
$$
 (or equivalently = u)

This can then simply be re-arranged and solved for T

$$
T = H_0^{-1}[-\log(u)\exp(-X\beta)]
$$

#### For example in Stata

```
. //simulate 1000 survival times
. set obs 1000
obs was 0, now 1000
. //set seed for reproducibility
. set seed 398894
. //get uniform draws, representing centiles
. gen u = runiform(). //geenrated a binary treatment group indicator
. gen treatment = runiform() > 0.5. //Weibull baseline parameters
. local lambda = 0.1
. local gamma = 1.2. //treatment effect
. local \text{loghr} = 0.7. //simulate survival times from Weibull PH model
. gen stimes = (-\log(u)/(\text{lambda}^*exp(\text{loghr}^*treatment)))^*(1/\text{gamma}^*)
```
### survsim (from SSC)

survsim newvarname1  $[newvarname2]$  [, options]

- $\blacktriangleright$  distribution(exp|gomp|weib)
- lambda(#), gamma(#)
- $\triangleright$  covariates(varname # [varname #] ...)
- $\triangleright$  tde(varname # [varname #] ...)
- $\blacktriangleright$  maxtime(#)
- . survsim stime event, dist(weib) lambda(0.1)
- > gamma(1.2) cov(treatment 0.7)

### Recent use of survival simulation

- $\triangleright$  Paul Lambert and I recently proposed a general parametric framework for survival analysis, implemented in stgenreg (Crowther and Lambert, 2013b, 2014)
- $\triangleright$  Reviews raised questions about benefits/pitfalls compared to the Cox model
- $\triangleright$  We set out to compare the efficiency of the Kaplan-Meier estimate of survival with a parametric function using splines, when data is sparse in the right tail

### Core of simulation program

- . //simulate from a Weibull distribution
- . survsim stime died, lambda(0.2) gamma(1.3) maxt(5)
- . //censoring times
- . gen cens =  $runiform()*6$
- . replace died =  $0$  if cens<stime
- . replace stime = cens if cens<stime
- . stset stime, f(died=1)
- . //KM estimate
- . sts gen  $s1 = s$  sells =  $se(11s)$  lb =  $1b(s)$  ub =  $ub(s)$
- . //Fit parametric model
- . stgenreg, loghaz([xb]) xb(#rcs(df(3)))
- . //Get predicted survival at 4 and 5 years
- . range t45 4 5 2
- . predict surv, survival timevar(t45) ci

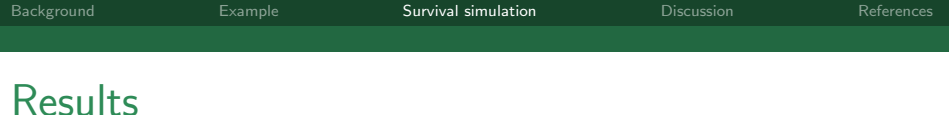

Table : Bias and mean squared error of  $log(-log(S(t)))$  at 4 and 5 years.

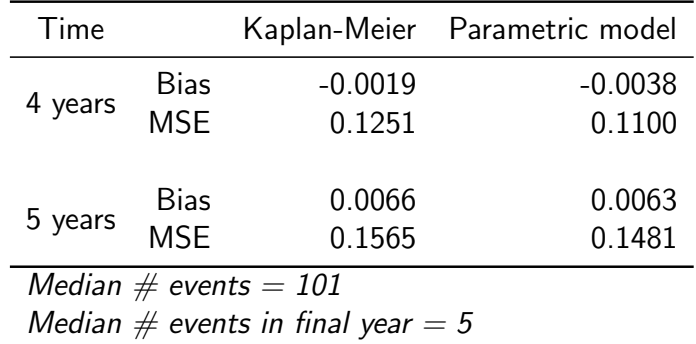

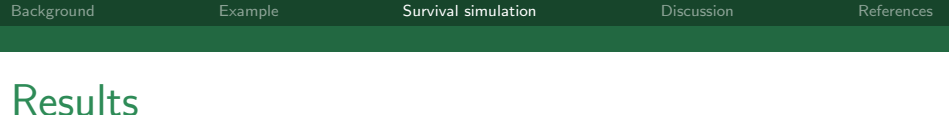

Table : Bias and mean squared error of  $log(-log(S(t)))$  at 4 and 5 years.

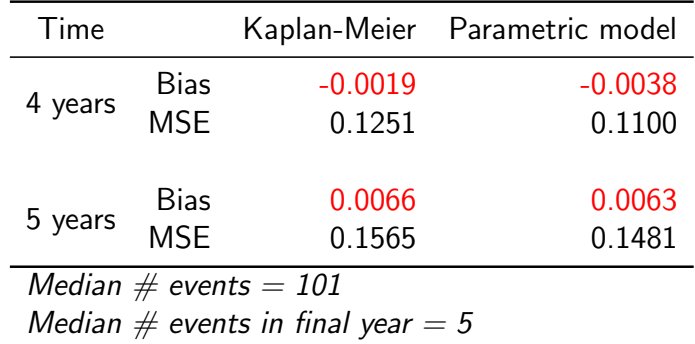

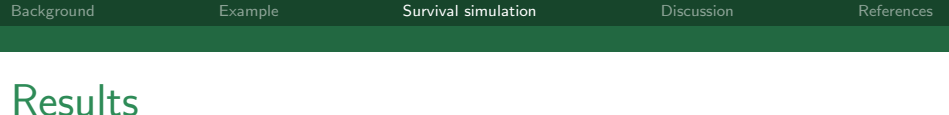

Table : Bias and mean squared error of  $log(-log(S(t)))$  at 4 and 5 years.

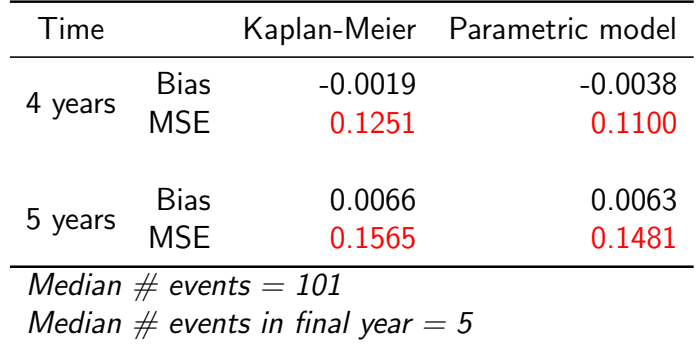

### Benefits of the Bender et al. (2005) approach

- $\blacktriangleright$  Extremely easy to implement
- $\triangleright$  Quite often we simulate survival times and then apply  $C_{\text{ox}}$  models  $-$  > baseline hazard from which we simulate is irrelevent
- $\triangleright$  What if we wish to simulate from a more complex and biologically plausible underlying hazard function?
- $\blacktriangleright$  There is a growing interest in parametric survival models (Royston and Lambert, 2011; Crowther and Lambert, 2014)

### Limitations with simulating survival times from standard distributions with proportional hazards

$$
T = H_0^{-1}[-\log(u)\exp(-X\beta)]
$$

- $\triangleright$  Must be able to integrate the hazard function in order to calculate the cumulative hazard function
- $\triangleright$  We then must be able to invert the cumulative hazard function to obtain the simulated survival time

# Simulating from a more complex baseline hazard function

We can use a mixture of parametric distributions

$$
S_0(t) = pS_{01}(t) + (1-p)S_{02}(t) \qquad (1)
$$

For example a 2-component mixture Weibull

$$
S_0(t) = p \exp(-\lambda_1 t^{\gamma_1}) + (1 - p) \exp(-\lambda_2 t^{\gamma_2})
$$
 (2)  
with  $0 \le p \le 1$ , and  $\lambda_1, \lambda_2, \gamma_1, \gamma_2 > 0$ 

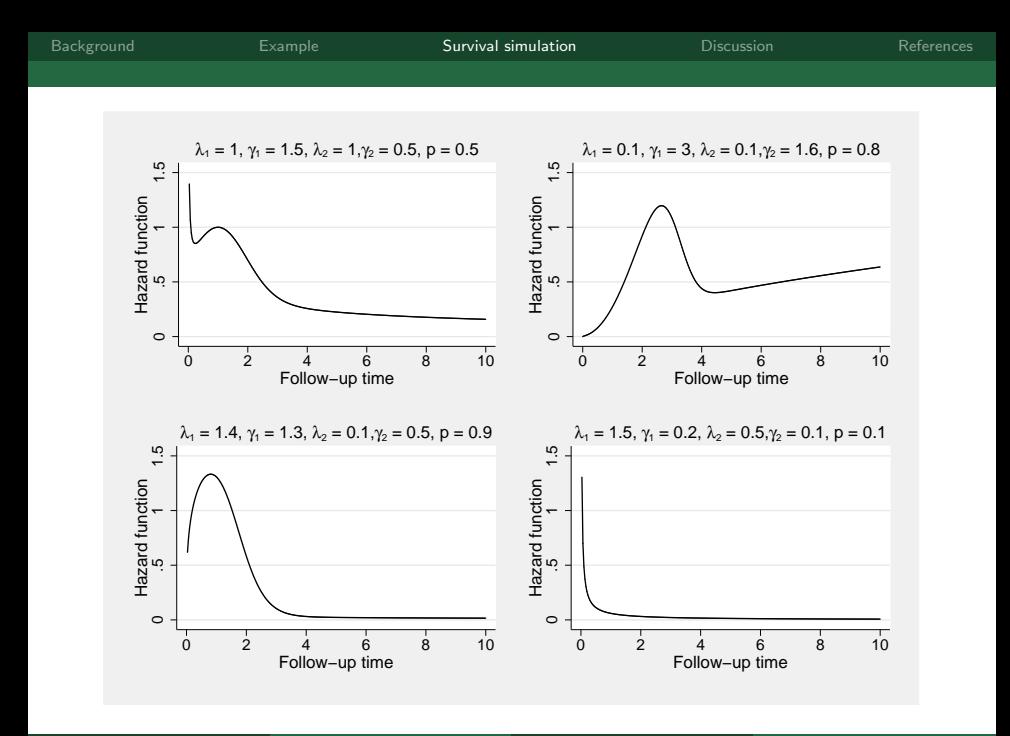

Michael J. Crowther Survival simulation 1200 26th March 2013 17 / 29

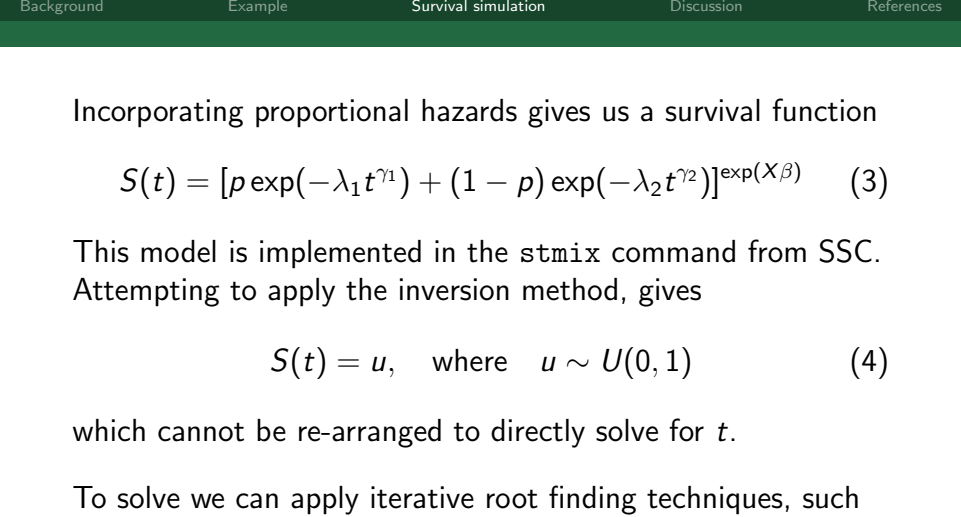

as Newton-Raphson iterations, or Brent's univariate root finder. I favour the latter, using mm\_root() from Ben Jann's moremata (Jann, 2005)

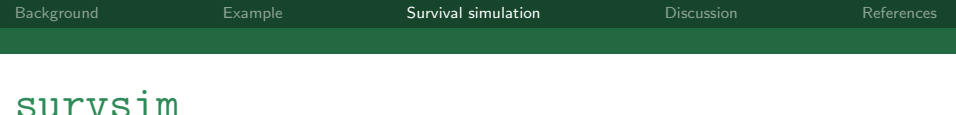

survsim newvarname1 [newvarname2] [, options]

- $\blacktriangleright$  mixture
- $\blacktriangleright$  distribution(exp|gomp|weib)
- lambdas(#), gammas(#)
- $\triangleright$  covariates (varname # [varname #] ...)
- $\blacktriangleright$  maxtime(#)
- . survsim stime event, mixture dist(weib)
- > lambdas(0.1 0.2) gammas(1.2 0.5) p(0.3)

# Simulating survival times when the cumulative hazard doesn't have a closed form expression joint model data

$$
h(t) = h_0(t) \exp [X\beta + \alpha m(t)]
$$

where

$$
m(t)=\beta_{0i}+\beta_{1i}t
$$

- $\blacktriangleright$  To obtain the cumulative hazard function we require numerical integration
- $\triangleright$  We then require root finding techniques to solve for the simulated survival time, t

#### Numerical integration

$$
\int_{-1}^1 g(x)dx = \int_{-1}^1 W(x)g(x)dx \approx \sum_{i=1}^m w_i g(x_i)
$$

where  $W(x)$  is a known weighting function and  $g(x)$  can be approximated by a polynomial function.

$$
\int_{t_{0i}}^{t_i} h(x) dx = \frac{t_i - t_{0i}}{2} \int_{-1}^1 h\left(\frac{t_i - t_{0i}}{2}x + \frac{t_{0i} + t_i}{2}\right) dx
$$

$$
\approx \frac{t_i - t_{0i}}{2} \sum_{i=1}^m w_i h\left(\frac{t_i - t_{0i}}{2}x_i + \frac{t_{0i} + t_i}{2}\right)
$$

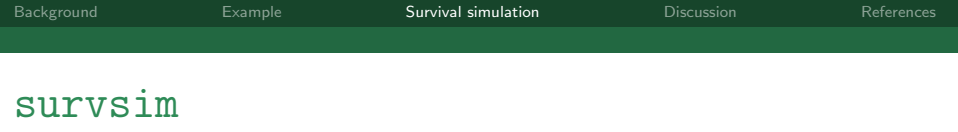

survsim newvarname1  $[newvarname2]$  [, options]

- $\blacktriangleright$  [log]hazard()
- $\blacktriangleright$  [log] cumhazard()
- $\blacktriangleright$  nodes(#)
- $\triangleright$  covariates (varname # [varname #] ...)
- $\triangleright$  tde(varname # [varname #] ...)
- $\blacktriangleright$  tdefunction()
- $\blacktriangleright$  centol(#)
- $\blacktriangleright$  maxtime(#)
- survsim stime event,  $hazard(0.1.*1.2.*t:(1.1:-1))$

### Simulating survival data - recap

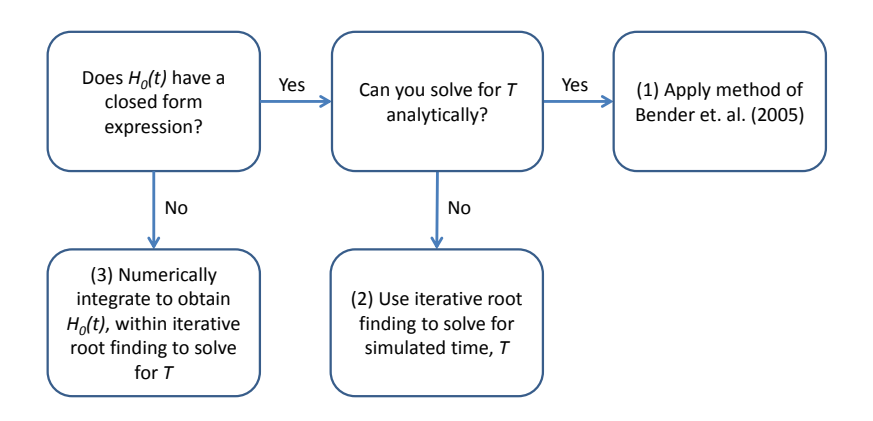

### General survival simulation

Given a well-defined hazard function,  $h(t)$ , this two-stage algorithm involving

- 1. Numerical integration
- 2. Root-finding

provides a framework for general survival simulation which can incorporate:

- $\blacktriangleright$  Practically any user-defined baseline hazard function
- $\blacktriangleright$  Time-varying covariates
- $\blacktriangleright$  Time-dependent effects
- $\triangleright$  Delayed entry
- $\triangleright$  Extends to competing risks, frailty etc.

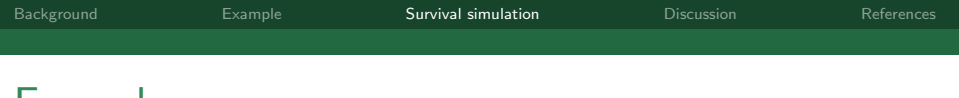

#### Examples

 $\blacktriangleright$  Fractional polynomial baseline survsim stime event, logh(-18 :+  $7.3: *log(#t): -11.5: **tt:(0.5): *log(#t))$ 

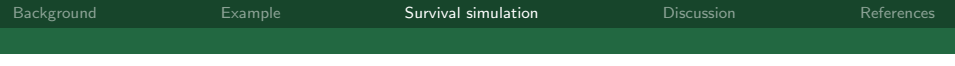

### **Examples**

 $\blacktriangleright$  Fractional polynomial baseline

survsim stime event, logh(-18 :+  $7.3: *log(#t): -11.5: **tt:(0.5): *log(#t))$ 

 $\triangleright$  Non-proportional hazards

survsim stime event, logh(-18 :+  $7.3: *log(#t):-11.5: *#t:(0.5): *log(#t)) cov(trt -0.7)$  $tde(trt 1) tdefunc(0.01: *t :+ 0.4: *log(t))$ 

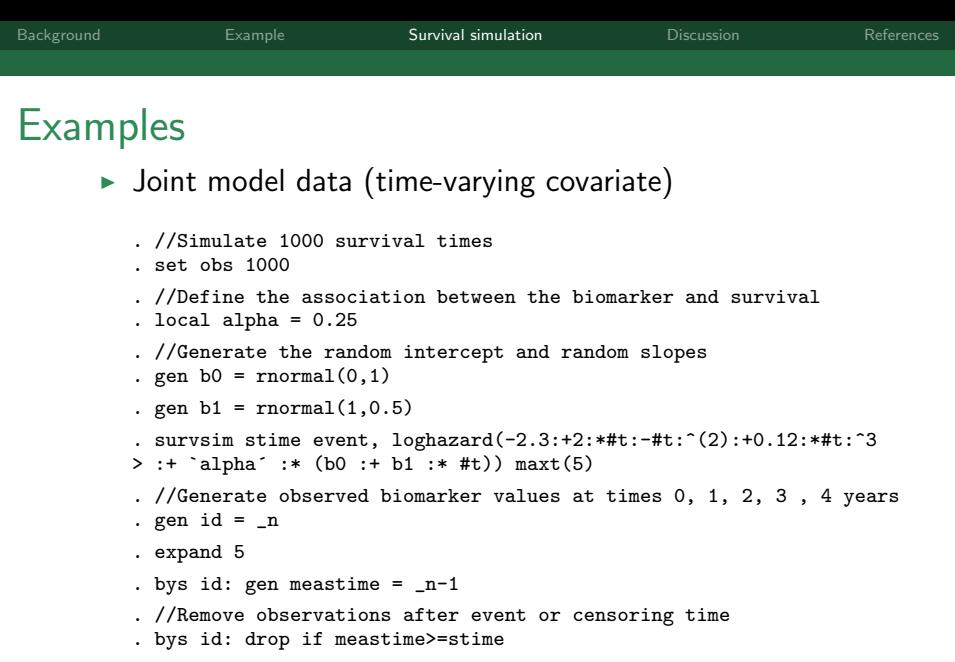

. //Generate observed biomarker values incorporating measurement error

. gen response =  $b0 + b1*$ meastime + rnormal $(0,0.5)$ 

### Practical advice

 $\triangleright$  Although computation time is often minimal, it may be of use to simulate your 1000 datasets, say, before applying any model fits

### Practical advice

- $\triangleright$  Although computation time is often minimal, it may be of use to simulate your 1000 datasets, say, before applying any model fits
- $\triangleright$  With the numerical integration, it is important to assess the approximation by setting a seed and using an increasing number of quadrature points

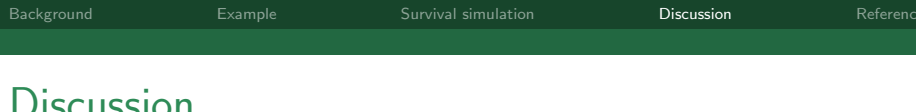

- <span id="page-31-0"></span>**Discussion** 
	- $\triangleright$  We have described a general framework for the generation of survival data, incorporating any combination of complex hazard functions, time-dependent effects, time-varying covariates, delayed entry, random effects and covariates measured with error (Crowther and Lambert, 2013a)

[Background](#page-1-0) [Example](#page-3-0) [Survival simulation](#page-6-0) [Discussion](#page-31-0) [References](#page-35-0) **Discussion** 

- - $\triangleright$  We have described a general framework for the generation of survival data, incorporating any combination of complex hazard functions, time-dependent effects, time-varying covariates, delayed entry, random effects and covariates measured with error (Crowther and Lambert, 2013a)
	- $\triangleright$  As the procedure relies on numerical integration, it is important to establish the consistency of the simulated survival times by setting a seed and using an increasing number of quadrature nodes

[Background](#page-1-0) [Example](#page-3-0) [Survival simulation](#page-6-0) [Discussion](#page-31-0) [References](#page-35-0) **Discussion** 

- $\triangleright$  We have described a general framework for the generation of survival data, incorporating any combination of complex hazard functions, time-dependent effects, time-varying covariates, delayed entry, random effects and covariates measured with error (Crowther and Lambert, 2013a)
- $\triangleright$  As the procedure relies on numerical integration, it is important to establish the consistency of the simulated survival times by setting a seed and using an increasing number of quadrature nodes
- $\triangleright$  You can also specify a user-defined  $[log]$  cumulative hazard function (Royston, 2012) (stsurvsim)

[Background](#page-1-0) [Example](#page-3-0) [Survival simulation](#page-6-0) [Discussion](#page-31-0) [References](#page-35-0) **Discussion** 

- - $\triangleright$  We have described a general framework for the generation of survival data, incorporating any combination of complex hazard functions, time-dependent effects, time-varying covariates, delayed entry, random effects and covariates measured with error (Crowther and Lambert, 2013a)
	- $\triangleright$  As the procedure relies on numerical integration, it is important to establish the consistency of the simulated survival times by setting a seed and using an increasing number of quadrature nodes
	- $\triangleright$  You can also specify a user-defined  $[log]$  cumulative hazard function (Royston, 2012) (stsurvsim)
	- $\triangleright$  Simulating from a fitted model (or observed censoring distribution) can be particularly useful (Royston, 2012)

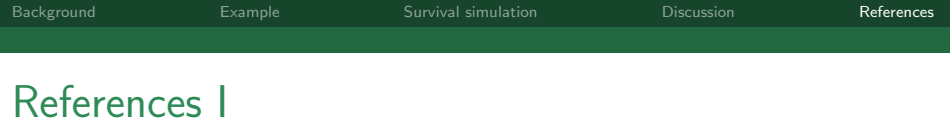

- R. Bender, T. Augustin, and M. Blettner. Generating survival times to simulate Cox proportional hazards models. Stat Med, 24(11):1713–1723, 2005.
- A. Burton, D. G. Altman, P. Royston, and R. L. Holder. The design of simulation studies in medical statistics. Stat Med, 25(24):4279–4292, 2006.
- M. J. Crowther and P. C. Lambert. Simulating complex survival data. Stata J, 12(4): 674–687, 2012.
- M. J. Crowther and P. C. Lambert. Simulating biologically plausible complex survival data. Stat Med, 32(23):4118–4134, 2013a.
- M. J. Crowther and P. C. Lambert. stgenreg: A Stata package for the general parametric analysis of survival data. J Stat Softw, 53(12), 2013b.
- M. J. Crowther and P. C. Lambert. A general framework for parametric survival analysis. Stat Med, In Press, 2014.
- B. Jann. MOREMATA: Stata module (Mata) to provide various functions. Statistical Software Components, Boston College Department of Economics, 2005.
- P. Royston. Tools to simulate realistic censored survival-time distributions. Stata J, 12 (4):639–654, 2012.
- <span id="page-35-0"></span>P. Royston and P. C. Lambert. Flexible Parametric Survival Analysis Using Stata: Beyond the Cox Model. Stata Press, 2011.